**МРНТИ 20.01.45 УДК 378.147: 004.7**

#### **https://doi.org/10.51889/5407.2022.28.23.031**

*Е.Ы. Бидайбеков <sup>1</sup> , А.В. Гриншкун <sup>2</sup> , Ш.Т. Шекербекова <sup>1</sup> , М. Ревшенова<sup>1</sup> , Е.Х. Жабаев 1\**

*<sup>1</sup>Абай атындағы Қазақ ұлттық педагогикалық университеті, Алматы қ., Қазақстан <sup>2</sup>Мәскеу қалалық педагогикалық университеті, Мәскеу қ., Ресей \* e-mail: ermahan\_zh.h@mail.ru*

## **БІЛІМ БЕРУДЕ ТОЛЫҚТЫРЫЛҒАН ВИРТУАЛДЫЛЫҚ ТЕХНОЛОГИЯСЫН ІСКЕ АСЫРУ МҮМКІНДІКТЕРІ**

#### *Аңдатпа*

Мақала толықтырылған виртуалдылық түрлерін тұжырымдауға арналған, олардың ішінде пайдаланушы денесінің бөліктерін виртуалды кеңістікке «тасымалдау» ерекшеленді, бұл нысандармен шынайы өзара әрекеттесуге мүмкіндік береді; нысандармен жұмыс істеу кезінде физикалық кері байланысты қамтамасыз ететін виртуалды кеңістікке нақты нысандарды «тасымалдау»; білім алушыларды батыру әсерін барынша арттыру үшін қолданылатын нақты және виртуалды кеңістіктің «синхронизациясы». Сондай-ақ, шындықты толықтыру тәсілдері анықталды, оның ішінде тасымалдау, ол қол жетпейтін ортада, бірақ батыру әсерін жоғалту арқылы қол жетімді нысандармен толық жұмыс істеуге мүмкіндік береді; өзгертілген тасымалдау қол жетімді нысанға қол жетімді емес функционалдылықты қосады; көшірме қол жетімді нысандарды пайдалану кезінде батыру әсерін арттырады; өзгертілген көшірме сүңгуір әсерін сақтай отырып, қол жетімді емес функционалдылықты қосады. Осылайша, білім беру қажеттілігіне байланысты толықтырылған виртуалдылық жүйесін жүзеге асыруда құралдар мен түрлердің әртүрлі комбинациясын таңдалға болады.

**Түйін сөздер:** білім беруді ақпараттандыру, толықтырылған виртуалдылық, аралас шынайылық, иммерсивтілік, иммерсивті технологиялар.

#### *Аннотация*

*Е.Ы. Бидайбеков <sup>1</sup> , А.В. Гриншкун <sup>2</sup> , Ш.Т. Шекербекова <sup>1</sup> , М. Ревшенова<sup>1</sup> , Е.Х. Жабаев <sup>1</sup> <sup>1</sup>Казахский национальный педагогический университет имени Абая, Алматы, Республика Казахстан <sup>2</sup>Московский городской педагогический университет, г. Москва, Россия* **ВОЗМОЖНОСТИ РЕАЛИЗАЦИИ ТЕХНОЛОГИИ ДОПОЛНЕННОЙ ВИРТУАЛЬНОСТИ**

# **В ОБРАЗОВАНИИ**

Статья посвящена формулированию видов дополненной виртуальности, среди которых были выделены «перенос» частей тела пользователя в виртуальное пространство, которое позволяет более реалистично взаимодействовать с объектами; «перенос» других людей в виртуальное пространство, реализующую более точную коммуникацию между людьми; «перенос» реальных объектов в виртуальное пространство, которое обеспечивает физическую обратную связь при работе с объектами; «синхронизация» реального и виртуального пространства, применяющееся для максимального эффекта погружения обучающегося. Также были выделены способы дополнения реальности, среди которых перенос, который позволяет полноценно работать с доступными объектами в недоступной среде, но с потерей эффекта погружения; модифицированный перенос добавляет недоступный функционал имеющемуся объекту; копия увеличивает эффект погружения при использовании доступных объектов; модифицированная копия добавляет недоступный функционал с сохранением эффекта погружения. Таким образом, в зависимости от образовательной потребности может быть выбрана различная комбинация средств и видов при реализации системы дополненной виртуальности.

**Ключевые слова:** информатизация образования, дополненная виртуальность, смешанная реальность, иммерсивность, иммерсивные технологии.

#### *Abstract*

## **THE POSSIBILITIES OF IMPLEMENTING AUGMENTED VIRTUALITY TECHNOLOGY IN EDUCATION**

*Bidaibekov E.Y.<sup>1</sup> , Grinshkun A.V.<sup>2</sup> , Shekerbekova Sh.T.<sup>1</sup> , Revshenova M.<sup>1</sup> , Zhabaev E.H.<sup>1</sup> <sup>1</sup> Abai Kazakh National Pedagogical University, Almaty, Kazakhstan <sup>2</sup>Moscow City Pedagogical University, Moscow, Russia*

The article is devoted to the formulation of types of augmented virtuality, among which were highlighted the "transfer" of user body parts into virtual space, which allows for more realistic interaction with objects; the "transfer" of other people into virtual space, which implements more accurate communication between people; the "transfer" of real objects into

virtual space, which provides physical feedback when working with objects; "synchronization" of real and virtual space, used to maximize the effect of immersion of the student. There were also identified ways to complement reality, among which the transfer, which allows you to fully work with accessible objects in an inaccessible environment, but with the loss of the immersion effect; the modified transfer adds inaccessible functionality to the existing object; the copy increases the immersion effect when using available objects; the modified copy adds inaccessible functionality while maintaining the immersion effect. Thus, depending on the educational need, a different combination of means and types can be chosen when implementing an augmented virtuality system.

**Keywords:** informatization of education, augmented virtuality, mixed reality, immersiveness, immersive technologies.

## **Кіріспе**

Бұл зерттеуде толықтырылған виртуалдылық сияқты иммерсивті технологияны білім беруде қолдану әдістеріне талдау жасалды. Толықтырылған виртуалдылық технологиясының кәдімгі виртуалды шынайылық технологиясынан айырмашылығы, тактильді өзара әрекеттесу мүмкіндігін сақтай отырып, пайдаланушыны виртуалды ортаға тасымалдауға мүмкіндік береді [1]. Технологияның білім беру әлеуеті өте жоғары, бірақ техникалық және әдістемелік қамтамасыз етудің болмауына байланысты бұл құрал жаппай білім беруде іс жүзінде қолданылмайды, ірі бизнес пен өндіріс сияқты үлкен ресурстарға ие салалардың құзыретінде қала береді [2]. Толықтырылған виртуалдылық технологиясының негізгі қасиеттерін, қолдану салаларын және оны білім беруде қолдану тәсілдерін анықтай отырып, оқу процесінің тиімділігін арттыру үшін білім беруде осындай технологияны жүзеге асырудың негізгі принциптерін тұжырымдауға болады.

## **Зерттеу әдістері**

Толықтырылған виртуалдылық технологиясына алғашқы талдау жасалды. Технологияны іске асырудың негізгі тәсілдерін талдау арқылы білім беру әлеуетін бағалау жүзеге асырылды.

## **Нәтиже**

Виртуалды толықтырудың барлық түрлерін нақты нысандарды виртуалды кеңістікке тасымалдаудың әртүрлі тәсілдері арқылы жүзеге асыруға болады: көшірме, тасымалдау, өзгертілген көшірме, өзгертілген тасымалдау. Бұл жағдайда қолайлы әдіс білім беру міндеттеріне, сондай-ақ қол жетімді толықтырылған виртуалды платформаның техникалық мүмкіндіктеріне байланысты таңдалады. Виртуалдылықты толықтырудың бірінші түрі *пайдаланушы денесінің бөліктерін виртуалды кеңістікке «тасымалдау»* болып табылады (1-суретті қараңыз). Осылайша, нақты және виртуалды нысандармен өзара әрекеттесу нақты деңгейде болады, бұл есептер мен тапсырмаларды орындау кезінде жұмыс дағдыларын дамытуға мүмкіндік береді. Бұл тәсіл толықтырылған виртуалдылық жүйелері үшін анағұрлым өзекті болып табылады, өйткені егер виртуалды заттармен мамандандырылған манипуляторлардың көмегімен өзара әрекеттесу салыстырмалы түрде ыңғайлы болса, онда нақты нысандармен тікелей дене бөліктерімен – қолмен, аяқпен, денемен немесе баспен жұмыс істеу әлдеқайда оңай және ыңғайлы [3]. Виртуалдылықты толықтырудың осы түрін мақсатқа сай қолданудың мысалы ретінде басқару пульттері [4] сияқты қол жетімді емес күрделі нысандарды зерттеу болып табылады, мұнда әртүрлі басқару элементтерін әртүрлі тәсілдермен басқаруға болады – батырмалар, тұтқалар, слайдеры және т.б.

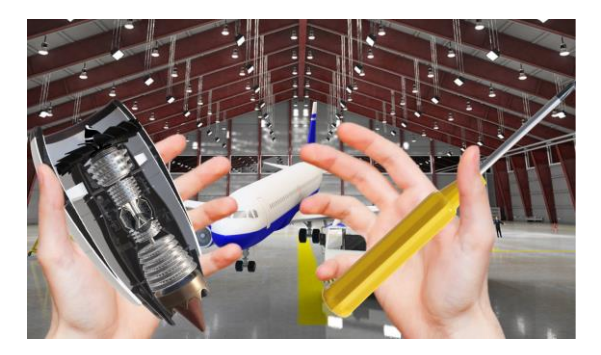

*Сурет 1. Классикалық компьютерлік енгізу құрылғыларымен емес, тікелей қолмен үш өлшемді виртуалды кеңістіктегі объектілерді манипуляциялау шынайы, ыңғайлы және көрнекі*

Адам денесінің бөліктерін «тасымалдау» кезінде нақты нысандарды тасымалдау әдісін таңдау үшін әр технологияның ерекшеліктерін ескеріп, қойылған білім беру мақсаттары мен міндеттерімен салыстыру қажет (2- суретті қараңыз). Сонымен, егер манипуляциялардың максималды дәлдігі қажет болса, онда *тасымалдауды* қолданған жөн. *Өзгертілген тасымалдау* манипуляцияның жоғары дәлдігін қосымша функционалдылықпен біріктіруге мүмкіндік береді, дегенмен кез келген тасымалдау графика мен нақты кескіндегі айырмашылықтарға байланысты иммерсивтілік сезімін бұзады [5].

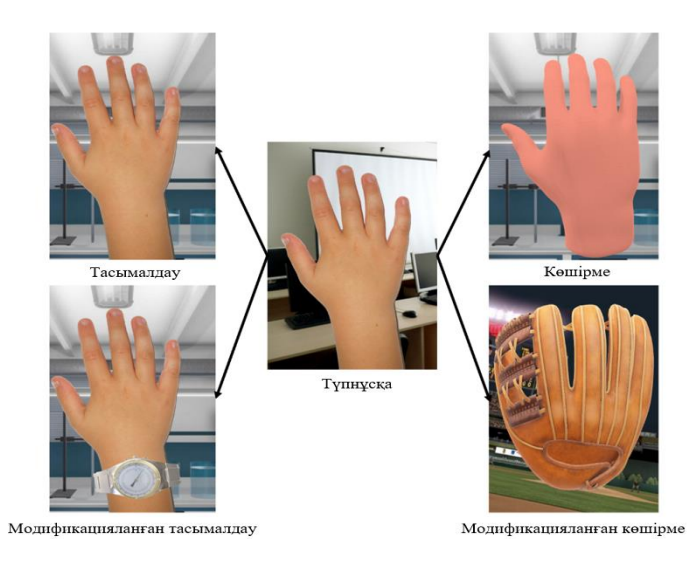

*Сурет 2. Пайдаланушы денесінің бөліктерін виртуалды кеңістікке «тасымалдау» білім беру міндеттеріне және техникалық іске асыру мүмкіндігіне байланысты таңдалатын нақты нысандарды тасымалдаудың барлық төрт әдісімен жүзеге асырылуы мүмкін*

Керісінше, көшірме пайдаланушының виртуалды кеңістікке ену дәрежесін жақсарта алады, сонымен қатар нақты нысандармен байланысы жоқ виртуалды шынайылық нысандармен өзара әрекеттесу кезінде визуализация дәрежесін арттыруға мүмкіндік береді және сонымен бірге қозғалыстардың дәлдігін айтарлықтай жоғалтпайды. Модификацияланған көшірме негізгі функционалдылықты барынша кеңейтуге мүмкіндік береді, бірақ қозғалыстардың берілу дәлдігін едәуір төмендетуі мүмкін, бұл ұсақ моториканы қолдану қажет болған жағдайда бұл әдісті жоққа шығарады. Виртуалды толықтырудың екінші түрі басқа адамдарды виртуалды кеңістікке "тасымалдауға" бағытталған (3-суретті қараңыз). Осының арқасында ақпаратты берудің вербалды емес арналарын байланысқа қосу арқылы көп қолданушыны модельдеу кезінде толық байланыс орнатуға болады. Сондай-ақ, тасымалдаудың бұл түрі кез-келген қозғалысты немесе түрған тұрысын дәлірек және жан-жақты беру қажет болған жағдайда пайдалы болады [6].

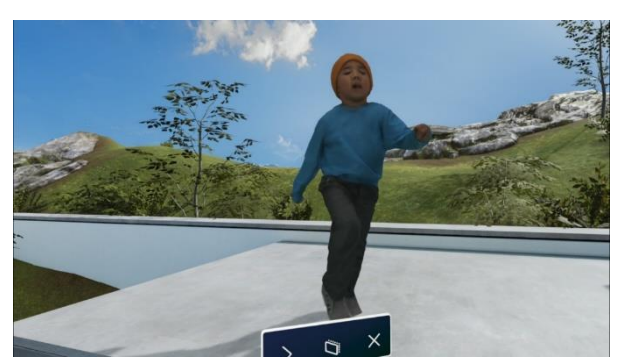

*Сурет 3. Егер адамды виртуалды үш өлшемді кеңістікке толығымен ауыстырсаңыз, онда сіздің мысалыңызда оқытуға, сондай-ақ басқа білім алушылардың әрекеттерін түзетуге мүмкіндік болады*

Виртуалдылықты толықтырудың бұл түрі ең алдымен басқа адамдармен жұмыс істеуге бағытталғандықтан, шынайылықты толықтыру әдісін таңдау көбінесе пайдаланушылардың бір бөлмеде болуына және олардың нақты жағдайы виртуалдыға қатысты болуына байланысты.

*Абай атындағы ҚазҰПУ-нің ХАБАРШЫСЫ, «Физика-математика ғылымдары» сериясы, №3(79), 2022*

Тасымалдау адамның сыртқы түрін және барлық әрекеттерін мүмкіндігінше дәл жеткізуге мүмкіндік береді, бірақ көбінесе нақты және виртуалды кеңістікте орналасқан жерді синхрондаумен жергілікті көп ойыншы (бір бөлмеде) режимінде ғана мүмкін болады. Модификацияланған тасымалдау, әдетте, пайдаланушының сыртқы түрін ішінара өзгерту қажет болған жағдайда қолданылады, мысалы, киімді қолайлы етіп ауыстыру. Виртуалды көшірме (аватар), адамды шындықтан виртуалды әлемге аудару үшін "цифрландыруды" жеңілдетуге мүмкіндік береді. Аватарлар бастапқы адамға ұқсас болуы мүмкін, содан кейін бұл әдісті көшірме деп атауға немесе кез-келген басқа кейіпкерге ұқсауға болады, бұл жағдайда оны өзгертілген көшірмеге жатқызуға болады (4-суретті қараңыз). Виртуалдылықты толықтырудың осы түрін мақсатқа сай қолданудың мысалы-басқа мәдениеттерді және тілді зерттеу [7,8], бұл кезде мимика, дене қимылы, көзқарас бағыты сияқты және т.б. вербалды емес қарымқатынас тәсілдерін жеткізу маңызды болған кезде пайдаланылады.

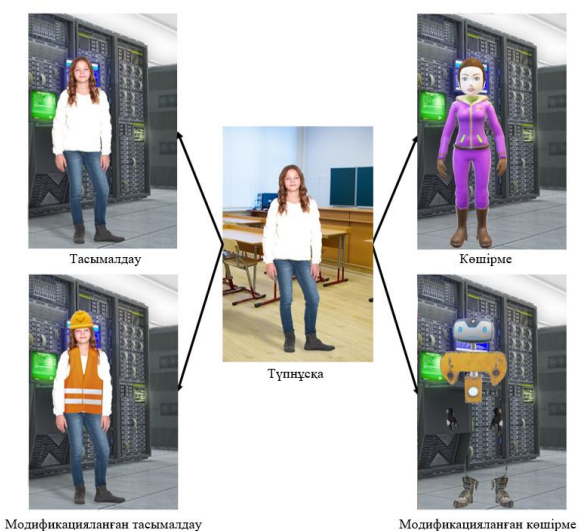

*Сурет 4. Басқа адамдарды виртуалды кеңістікке «тасымалдау» үшін виртуалдылықты толықтыру әдісін таңдау көбінесе адамның «цифрландыруындағы» қиындықтарға, сондай-ақ қозғалыстарды одан әрі оқуға байланысты шектеулі*

Виртуалды толықтырудың үшінші түрі - нақты нысандарды виртуалды кеңістікке «тасымалдау» (5 суретті қараңыз). Бұл түрдің басты артықшылығы - Виртуалды кеңістіктегі жұмыс нысандарына тактильді кері байланыс қосу. Ол нақты нысандардың көмегімен жүзеге асырылады – виртуалды кеңістікпен синхрондалған модельдер немесе нақты, соның арқасында нақты әлемдегі әсері виртуалды болады [9].

Виртуалдылықты толықтырудың бұл түрін жүзеге асыру көбінесе қандай нысандар бар екеніне, сондай-ақ олардың виртуалды кеңістікте толық жұмыс істей алатынына байланысты (6-суретті қараңыз). Сонымен, егер нысан нақты әлемде толық жұмыс істейтін болса және оны виртуалды әлемге қасиеттері мен функцияларын жоғалтпай тасымалдауға болатын болса, тасымалдау орынды болады. Шынайылықты толықтырудың бұл әдісі ең шынайы болады [10].

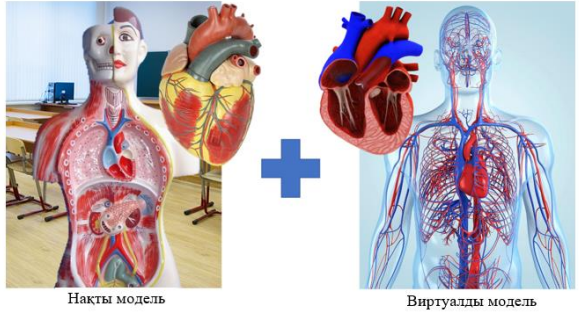

*Сурет 5. Нақты нысадарды виртуалды кеңістікке «тасымалдау» нақты модельдерді анимациялауды жүзеге асыруға, сондай-ақ нысанның сыртқы түрін ауыстыруға және оның интерактивтілік дәрежесін арттыруға мүмкіндік береді*

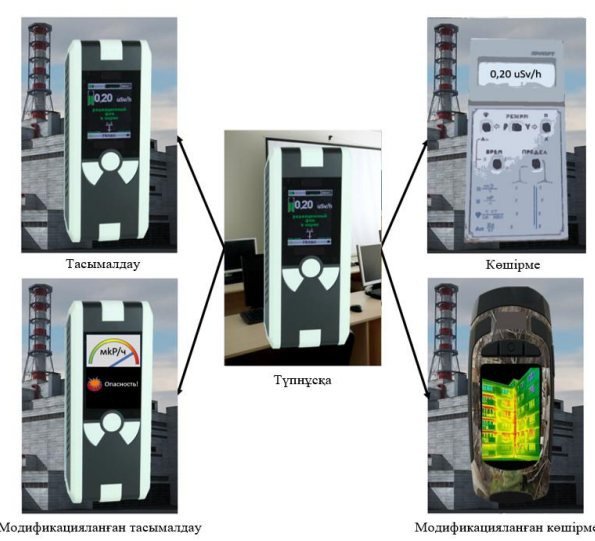

*Сурет 6. Толықтырылған шынайылық түрін жүзеге асыру нақты нысандарды виртуалды кеңістікке «көшіру» - ең кең таралған және іске асырудың қарапайымдыларының бірі. Сонымен қатар, бұл қол жетімді емес ортада нақты құралдарды қолдануға ғана емес, сонымен қатар қол жетімді емес жабдықпен жұмыс істеуге мүмкіндік береді*

Егер құрылғы виртуалды кеңістікте толық жұмыс істей алмаса немесе нақты нысан тек дәл, бірақ функционалды модель болмаса, онда виртуалды қабаттардың көмегімен жетіспейтін функционалдылықты қосуға мүмкіндік беретін өзгертілген тасымалдауды қолданған жөн. Көшірме қажетті нысан сыртқы түрі бойынша қол жетімді болған кезде, сондай-ақ пайдаланушының сүңгу деңгейін арттыру міндеті тұрған кезде қолданылады. Сонымен қатар, өзгертілген көшірме тіпті қарапайым бос орындарды нақты нысан ретінде пайдалануға немесе нақты нысанның функционалдығын айтарлықтай өзгертуге мүмкіндік береді. Виртуалдылықты толықтырудың осы түрін орынды қолданудың мысалы - жұмыс дағдыларын игеру және ұсақ моторикамен жұмыс – мысалы, электронды микроскоппен өзара әрекеттесу. Виртуалды толықтырудың төртінші түрі - нақты және виртуалды кеңістікті «синхрондау» (7-суретті қараңыз). Бұл түрдің басты артықшылығы виртуалды нысандардың көпшілігінде нақты көшірмелері болғандықтан, сүңгуір эффектінің ең толық іске асырылуы болып табылады.

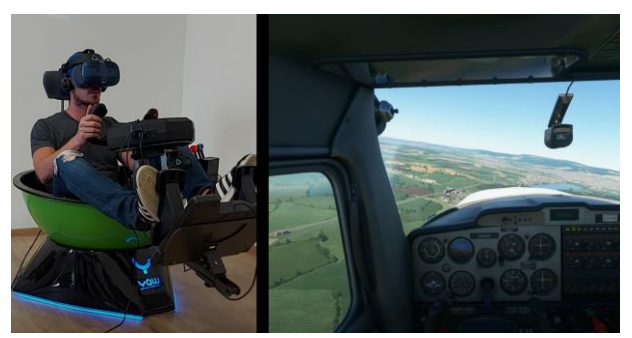

*Сурет 7. Нақты және виртуалды кеңістікті «синхрондау» виртуалды шынайылыққа ұқсас, бірақ нақты нысандардың арқасында тактильді кері байланыс бар, бұл батыру деңгейін жоғарылатады, сонымен қатар қоршаған ортамен ыңғайлы және шынайы қарым-қатынас жасауға мүмкіндік береді*

Іске асырудың ерекшелігіне байланысты нақты және виртуалды әлемді синхрондау көбінесе көшірме мен өзгертілген көшірменің көмегімен жүзеге асырылады. Ол үшін виртуалдылықты толықтыру үшін әртүрлі нысандардың – нақты немесе 3D модельдер базасы бар модельдердің көп саны қолданылады. Осы әдіс арқылы кеңейтілген виртуалдылық технологиясы ең күрделі және күрделі модельдеулерді жүзеге асыруға мүмкіндік береді [11]. Виртуалдылықты толықтырудың осы түрін орынды қолданудың мысалы - белгілі, бірақ қазіргі уақытта қол жетімді емес жұмыс кеңістігінде дағдыларды дамыту. Мысалы, ғарыш станциясында немесе кранға, немесе ұшаққа ұқсас техникалық күрделі құрылғының кабинасында жұмыс істеуге дайындық [12]. Нақты нысандарды виртуалды

кеңістікке тасымалдаудың анықталған тәсілдері кеңейтілген виртуалдылық технологиясына негізделген білім беру жүйелерін тиімдірек жобалауға және қолдануға мүмкіндік береді. Сонымен қатар, бұл жіктеу әр жүйе үшін нақты техникалық шешімді таңдауды және әзірлеуді жеңілдетеді.

### **Қорытынды**

Білім беруде кеңейтілген виртуалдылық технологиясын қолданудың келесі түрлері анықталды:

- пайдаланушы денесінің бөліктерін виртуалды кеңістікке "тасымалдау" нысандармен шынайы өзара әрекеттесуге мүмкіндік береді;

- басқа адамдарды виртуалды кеңістікке "тасымалдау" адамдар арасында дәлірек байланыс орнатуға мүмкіндік береді;

- нақты нысандарды виртуалды кеңістікке "тасымалдау" нысандармен жұмыс істеу кезінде физикалық кері байланысты жүзеге асыруға мүмкіндік береді;

- нақты және виртуалды кеңістікті "синхрондау" білім алушыны суға батырудың максималды әсеріне қол жеткізуге мүмкіндік береді.

Сонымен қатар, виртуалдылықты толықтыру жолдары тұжырымдалды:

- тасымалдау қол жетімді емес ортада қол жетімді нысандармен толық жұмыс істеуге мүмкіндік береді, бірақ батыру әсерін жоғалтады;

- өзгертілген тасымалдау қол жетімді нысанға қол жетімді емес функционалдылықты қосуға мүмкіндік береді;

- көшірме қол жетімді жабдықты пайдалану кезінде батыру әсерін арттыруға мүмкіндік береді;

- өзгертілген көшірме сүңгуір әсерін сақтай отырып, қол жетімді емес функционалдылықты қосуға мүмкіндік береді.

Осылайша, қажеттіліктерге байланысты виртуалдылықты толықтыру тәсілдерінің және кеңейтілген виртуалдылық түрлерінің әртүрлі комбинацияларын қолданған жөн.

#### *Пайдаланылған әдебиеттер тізімі:*

*1 Нурбекова Ж.К., Сембаев Т. М. Оқу үрдісінде қолданылатын толықтырылған шынайылық қосымшаларын жасақтау орталарына талдау // Вестник Казахского национального женского педагогического университета. – 2020. – №. 3. – С. 81-88.*

*2 Гриншкун А.В. Использование дополненной виртуальности как иммерсивной образовательной технологии в рамках профильного обучения школьников / Профильная школа Т. 8, №4. М: Прудников Владимир Михайлович, 2020. 27-31 сс.*

*3 Полтавский А.В. и др. Информационная модель распознавания образов / Полтавский А.В., Юрков Н.К., Нефедьев Д.И., Гриншкун А.В. / Труды международного симпозиума «Надежность и качество». –2017. Т. 2. С. 114–117. – ISSN: 2220-6418*

*4 Асланов, Р.Э. Тренажер токарной и фрезерной обработки на основе компьютерных моделей с использованием технологий виртуальной реальности / Р. Э. Асланов, А. А. Большаков // Автоматизация в промышленности. – 2022. – № 9. – С. 17-20. – DOI 10.25728/avtprom.2022.09.03. – EDN KPCNWM.*

*5 Бидайбеков Е.Ы., Шекербекова Ш.Т., Жабаев Е.Х. «Лабораторный практикум по предмету "Компьютерные сети и веб-технологии" (с использованием дополненной реальности): Учебное пособие. - Алматы: Ұлағат, 2022. -92 стр.*

*6 Elena V. Soboleva, Tatyana N. Suvorova, Aleksandr V. Grinshkun, Magomedkhan M. Nimatulaev, Formation of Group Creative Thinking When Working with Virtual Walls / European Journal of Contemporary Education. 2021. 10(3): 726-739. URL: [http://ejournal1.com/journals\\_n/1633688281.pdf](http://ejournal1.com/journals_n/1633688281.pdf)*

*7 Шунина, Л. А. Возможности онлайн сервисов для визуализации учебной информации / Л. А. Шунина, С. А. Баженова // Информатизация непрерывного образования - 2018: материалы Международной научной конференции: в 2 томах, Москва, 14–17 октября 2018 года / Под общей редакцией В. В. Гриншкуна. – Москва: Российский университет дружбы народов (РУДН), 2018. – С. 413-416. – EDN IWSPEZ.*

*8 Aguerreche, L., Duval, T., Lécuyer, A.: Comparison of Three Interactive Techniques for Collaborative Manipulation of Objects in Virtual Reality in CGI (Computer Graphics International) (Singapore, 2010).*

*9 Cani D.L., C., Breyer, F.B., Kelner, J. (2016). Remote HRI and Mixed Reality, an Ontology. In: Marcus, A. (eds) Design, User Experience, and Usability: Technological Contexts. DUXU 2016. Lecture Notes in Computer Science, vol 9748. Springer, Cham[. https://doi.org/10.1007/978-3-319-40406-6\\_23](https://doi.org/10.1007/978-3-319-40406-6_23)*

*10 Zhang, T., McCarthy, Z., Jow, O., Lee, D., Chen, X.: Deep imitation learning for complex manipulation tasks from virtual reality teleoperation. In: Lynch, K. (Hrsg) IEEE International Conference on Robotics and Automation (ICRA). 21–25 May 2018, S 5628–5635 (2018)*

*11 Ens, B. et al.: Revisiting collaboration through mixed reality: The evolution of groupware. Computer Supported Cooperative Work 131, 81–98 (2019).*

*12 Deacon, T., Barthet, M. (2023). Spatial Design Considerations for Interactive Audio in Virtual Reality. In: Geronazzo, M., Serafin, S. (eds) Sonic Interactions in Virtual Environments. Human-Computer Interaction Series. Springer, Cham[. https://doi.org/10.1007/978-3-031-04021-4\\_6](https://doi.org/10.1007/978-3-031-04021-4_6)*

#### *References:*

*1 Nurbekova Zh. K., Sembaev T. M. (2020) Oku urdіsіnde koldanylatyn tolyktyrylgan shynajylyk kosymshalaryn zhasaktau ortalaryna taldau [Analysis of environments for developing augmented reality applications used in the educational process] // Vestnik Kazahskogo nacional'nogo zhenskogo pedagogicheskogo universiteta. – №. 3. – 81-88. (In Kazakh)*

*2 Grinshkun A.V. (2020) Ispol'zovanie dopolnennoj virtual'nosti kak immersivnoj obrazovatel'noj tehnologii v ramkah profil'nogo obuchenija shkol'nikov [The use of augmented virtuality as an immersive educational technology in the framework of specialized education of schoolchildren] / Profil'naja shkola T. 8, №4. M: Prudnikov Vladimir Mihajlovich, 27-31. (In Russian)*

*3 Poltavskij A.V. i dr. (2017) Informacionnaja model' raspoznavanija obrazov [Image Recognition Information Model] / Poltavskij A.V., Jurkov N.K., Nefed'ev D.I., Grinshkun A.V. / Trudy mezhdunarodnogo simpoziuma «Nadezhnost' i kachestvo». – T. 2. 114–117. – ISSN: 2220-6418. (In Russian)*

*4 Aslanov, R. Je. (2022) Trenazher tokarnoj i frezernoj obrabotki na osnove komp'juternyh modelej s ispol'zovaniem tehnologij virtual'noj real'nosti [Turning and milling simulator based on computer models using virtual reality technologies] / R. Je. Aslanov, A. A. Bol'shakov // Avtomatizacija v promyshlennosti. – № 9. – 17-20. – DOI 10.25728/avtprom.2022.09.03. – EDN KPCNWM. (In Russian)*

*5 Bidajbekov E.Y., Shekerbekova Sh.T., and Zhabaev E.H. (2022) «Laboratornyj praktikum po predmetu "Komp'juternye seti i veb-tehnologii" (s ispol'zovaniem dopolnennoj real'nosti) [Laboratory practical on the subject "Computer networks and web technologies" (using augmented reality)]: Uchebnoe posobie. -Almaty: Ulagat, -92. (In Russian)*

*6 Elena V. Soboleva, Tatyana N. Suvorova, Aleksandr V. Grinshkun, Magomedkhan M. Nimatulaev. (2021) Formation of Group Creative Thinking When Working with Virtual Walls / European Journal of Contemporary Education. 10(3): 726-739. URL: [http://ejournal1.com/journals\\_n/1633688281.pdf.](http://ejournal1.com/journals_n/1633688281.pdf)*

*7 Shunina, L. A. (2018) Vozmozhnosti onlajn servisov dlja vizualizacii uchebnoj informacii [Possibilities of online services for visualization of educational information] / L. A. Shunina, S. A. Bazhenova // Informatizacija nepreryvnogo obrazovanija: materialy Mezhdunarodnoj nauchnoj konferencii: v 2 t.omah, Moskva, 14–17 oktjabrja / Pod obshhej redakciej V. V. Grinshkuna. – Moskva: Rossijskij universitet druzhby narodov (RUDN), 2018. – S. 413-416. – EDN IWSPEZ. (In Russian).*

*8 Aguerreche, L., Duval, T., Lécuyer, A. (2010) Comparison of Three Interactive Techniques for Collaborative Manipulation of Objects in Virtual Reality in CGI (Computer Graphics International)* 

*9 Cani D.L., C., Breyer, F.B., Kelner, J. (2016). Remote HRI and Mixed Reality, an Ontology. In: Marcus, A. (eds) Design, User Experience, and Usability: Technological Contexts. DUXU 2016. Lecture Notes in Computer Science, vol 9748. Springer, Cham[. https://doi.org/10.1007/978-3-319-40406-6\\_23.](https://doi.org/10.1007/978-3-319-40406-6_23)*

*10 Zhang, T., McCarthy, Z., Jow, O., Lee, D., Chen, X. (2018) Deep imitation learning for complex manipulation tasks from virtual reality teleoperation. In: Lynch, K. (Hrsg) IEEE International Conference on Robotics and Automation (ICRA). 5628–5635.*

*11 Ens, B. et al. (2019) Revisiting collaboration through mixed reality: The evolution of groupware. Computer Supported Cooperative Work 131, 81–98.*

*12 Deacon, T., Barthet, M. (2023). Spatial Design Considerations for Interactive Audio in Virtual Reality. In: Geronazzo, M., Serafin, S. (eds) Sonic Interactions in Virtual Environments. Human-Computer Interaction Series. Springer, Cham. [https://doi.org/10.1007/978-3-031-04021-4\\_6.](https://doi.org/10.1007/978-3-031-04021-4_6)*